# **Переезжаем на pyproject и tox**

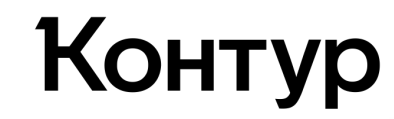

Шарапов Андрей

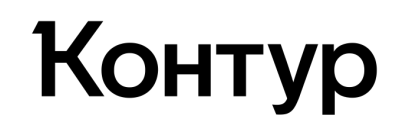

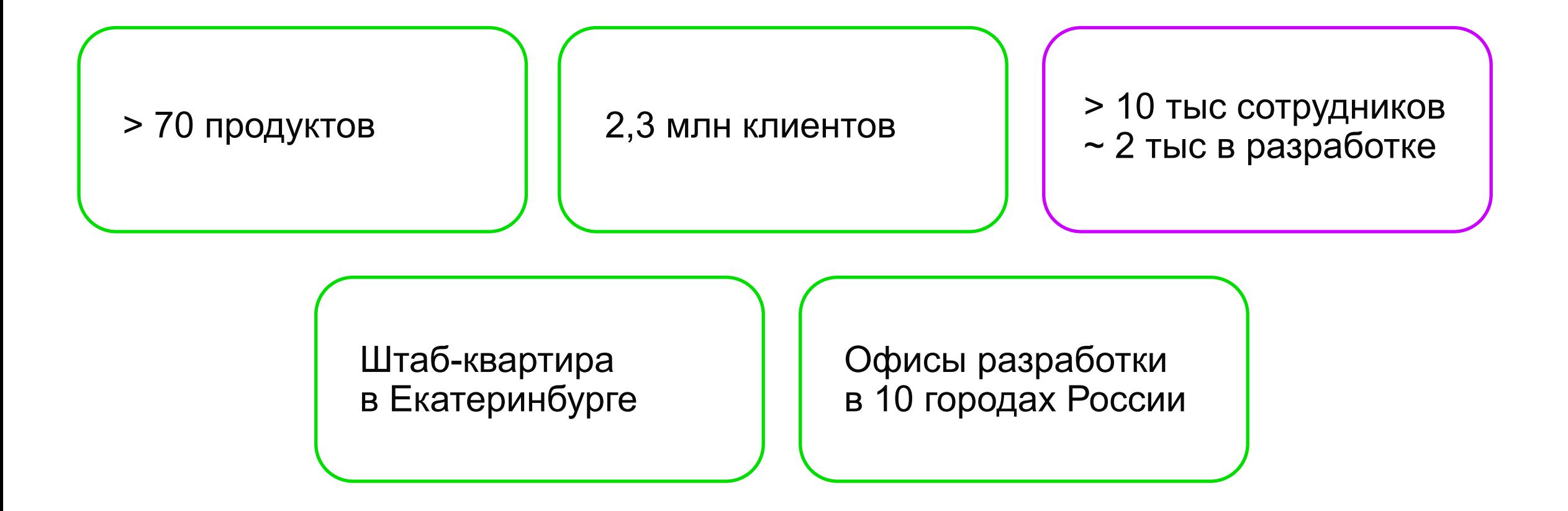

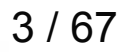

Инженер-программист в компании Контур

● Более 15 лет в IT

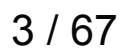

- Более 15 лет в IT
- Более 10 лет в Python

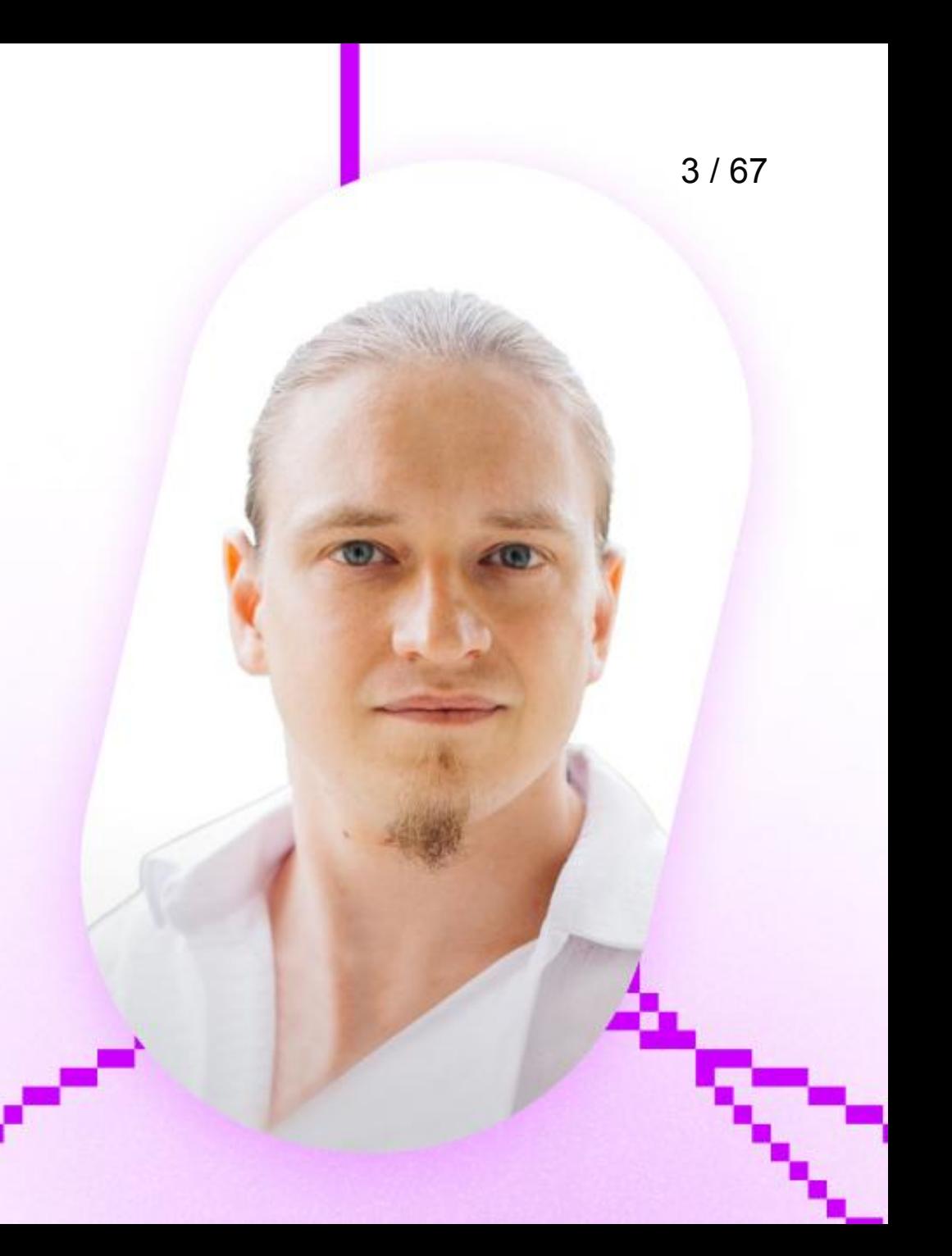

- Более 15 лет в IT
- Более 10 лет в Python
- Продуктовая разработка

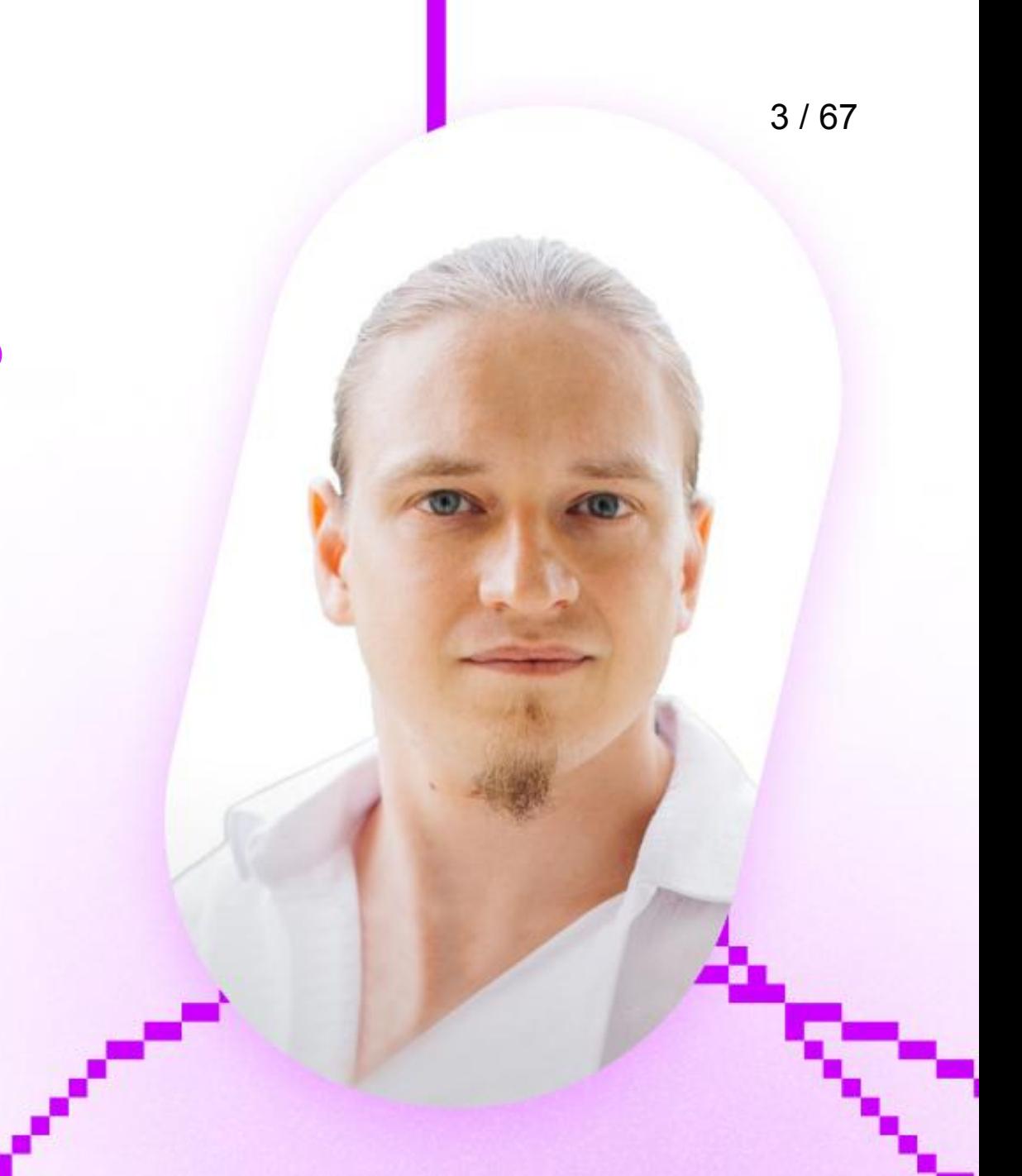

- Более 15 лет в IT
- Более 10 лет в Python
- Продуктовая разработка
- Инфраструктурные проекты

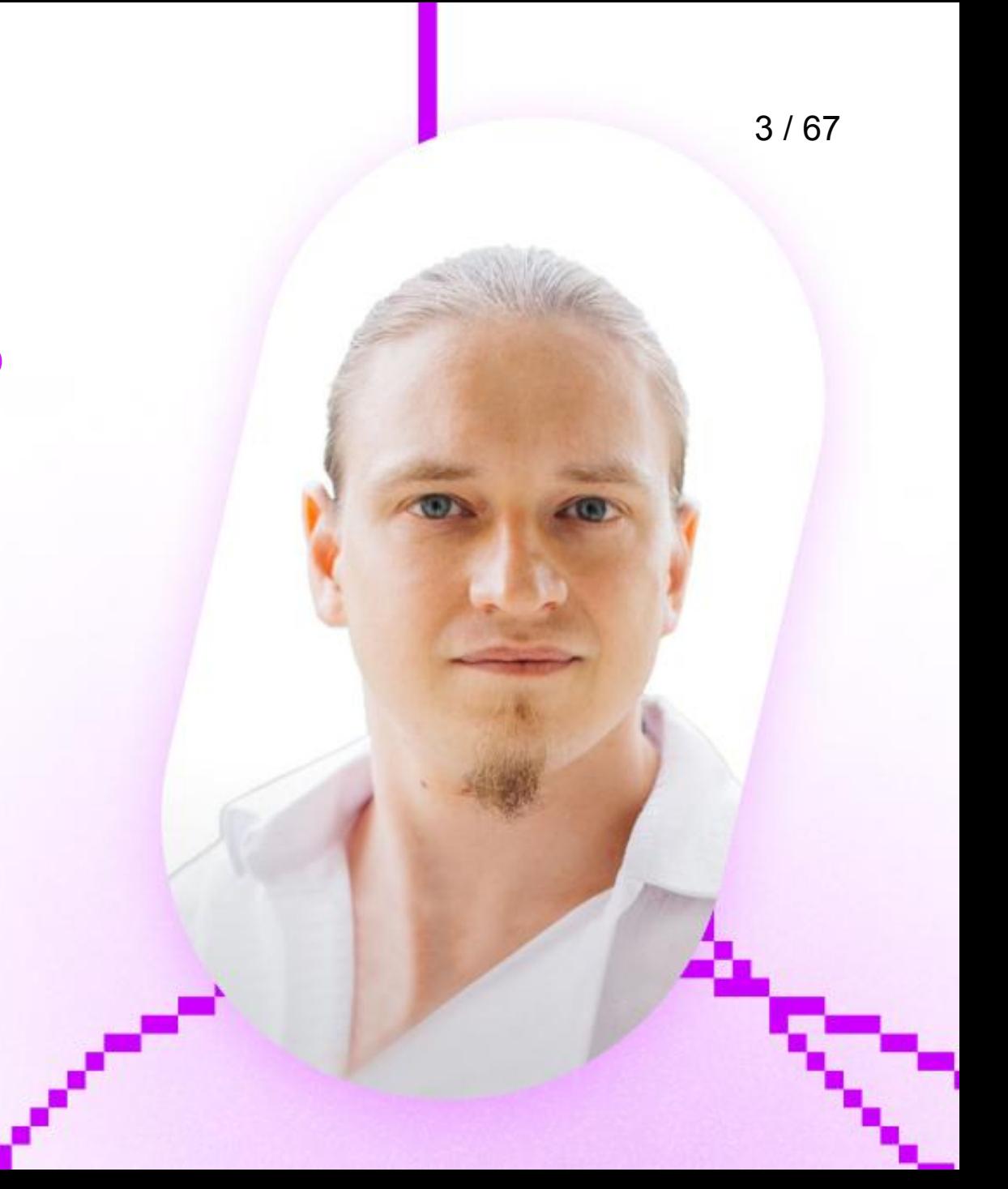

#### **В этом докладе**

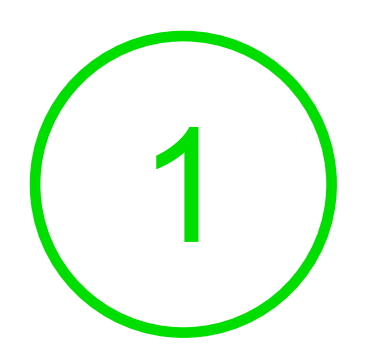

Проблемы поддержки общих библиотек

#### **В этом докладе**

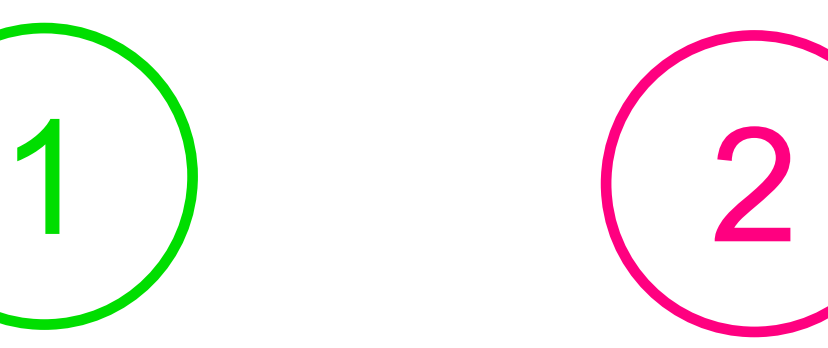

Проблемы поддержки общих библиотек

Пути решения

#### **В этом докладе**

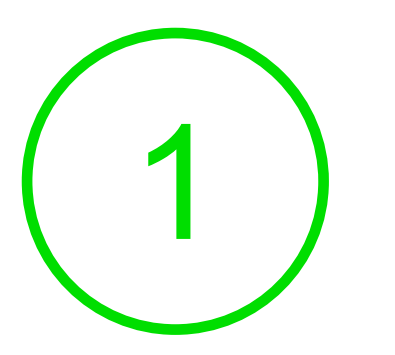

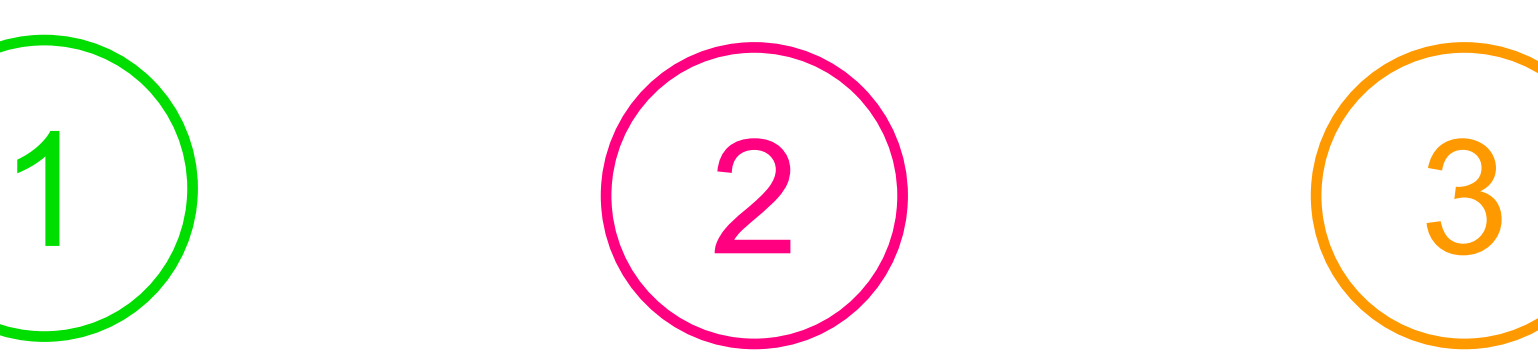

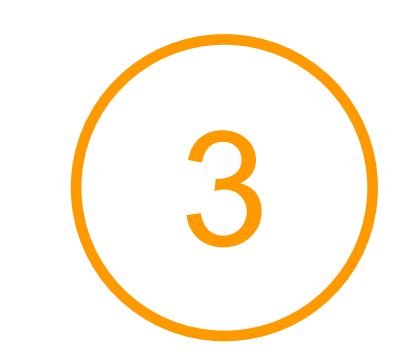

Проблемы поддержки общих библиотек

Пути решения Достигнутые результаты

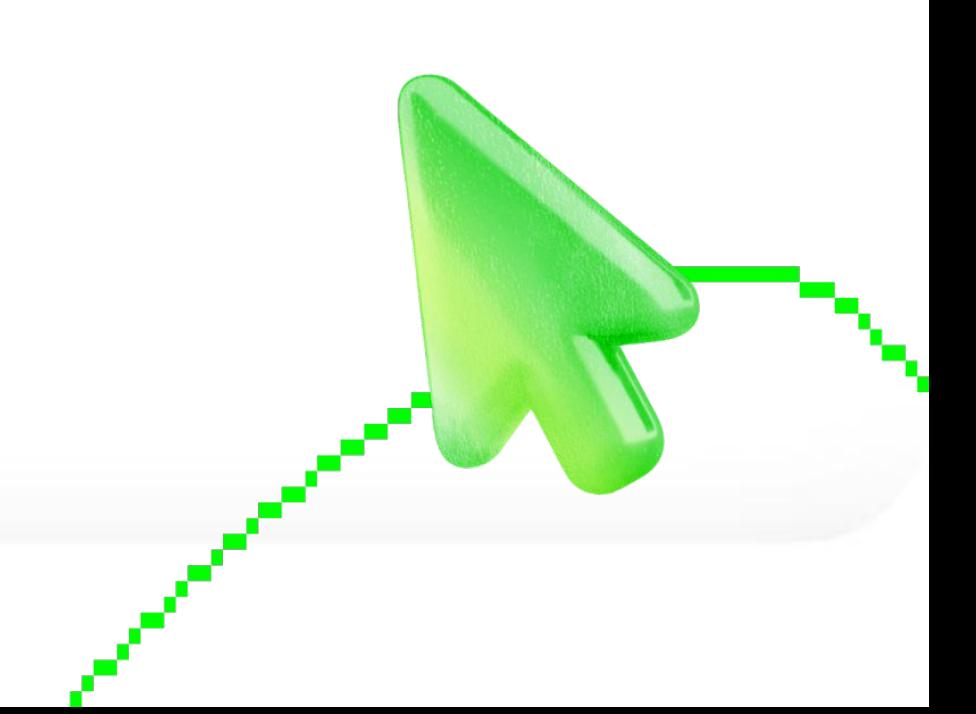

● Python ML

- Python ML
- Ruby/PHP/Perl

- Python ML
- Ruby/PHP/Perl
- Новые команды

- Python ML
- Ruby/PHP/Perl
- Новые команды
- СПИК

## **Инфраструктура**

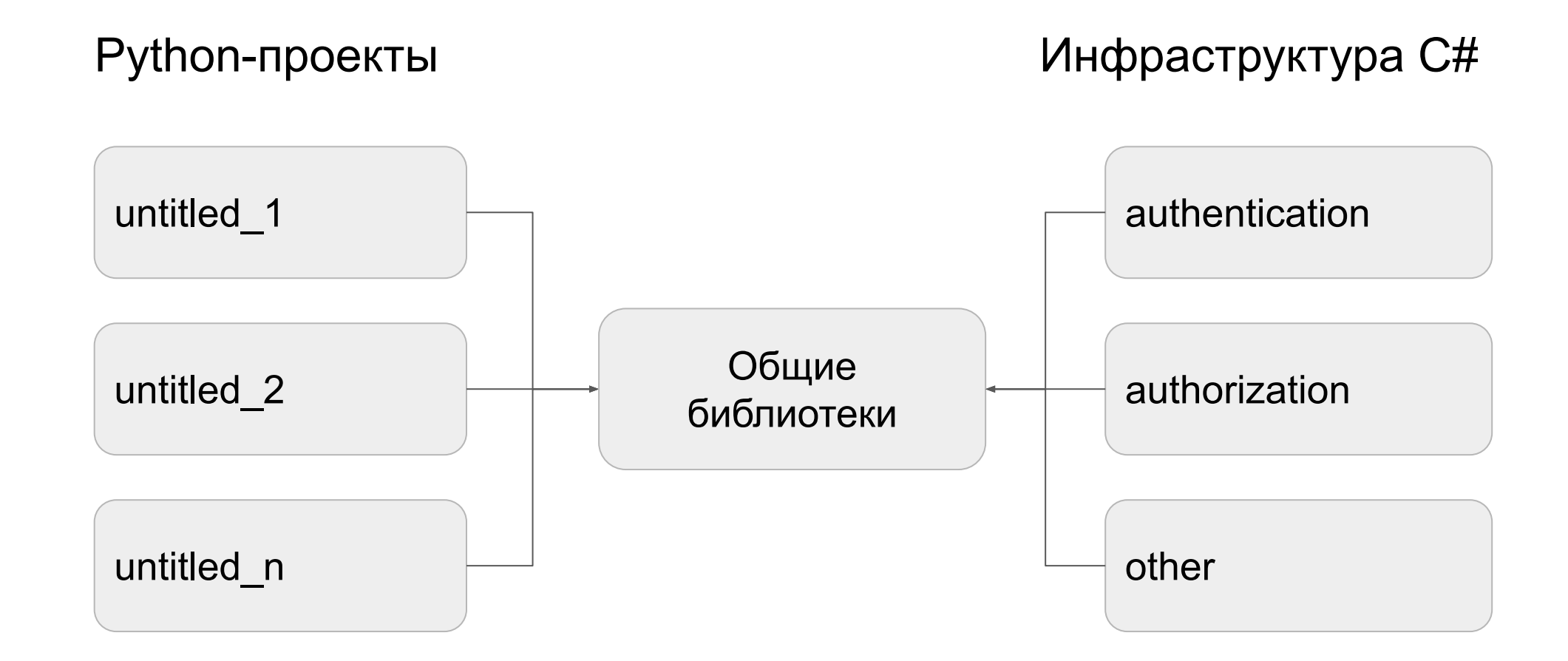

### **Python в Контуре сегодня**

Версия / %

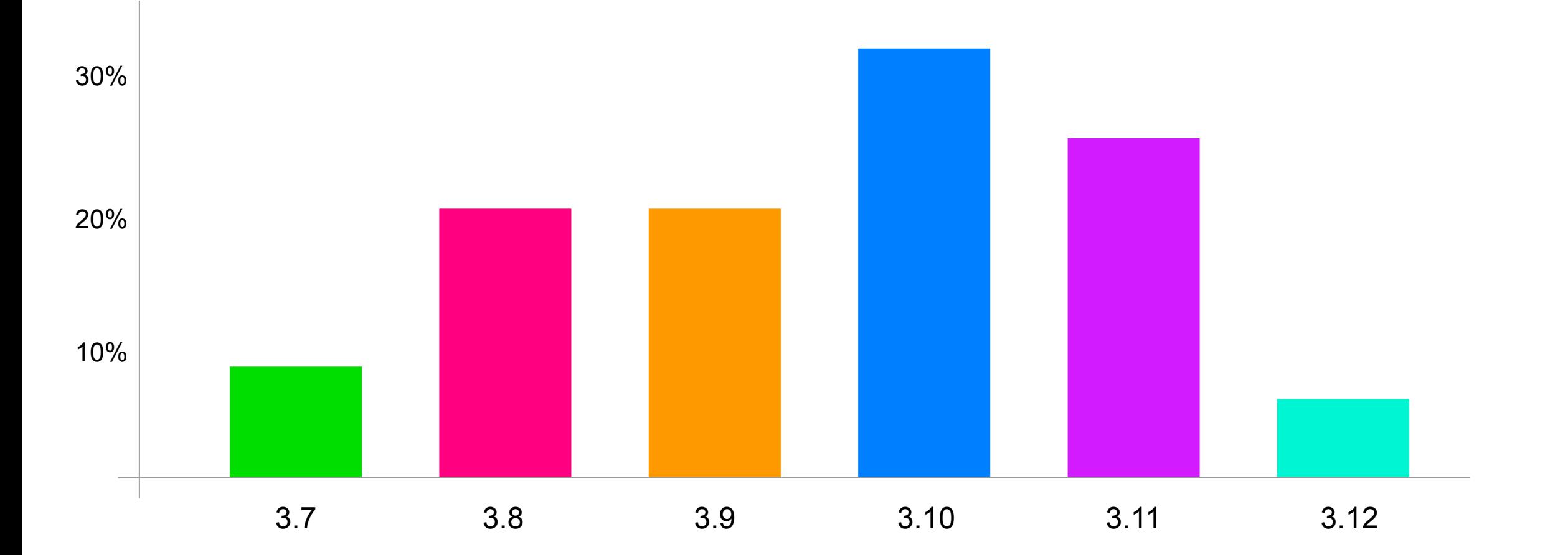

#### **Проекты на Python**

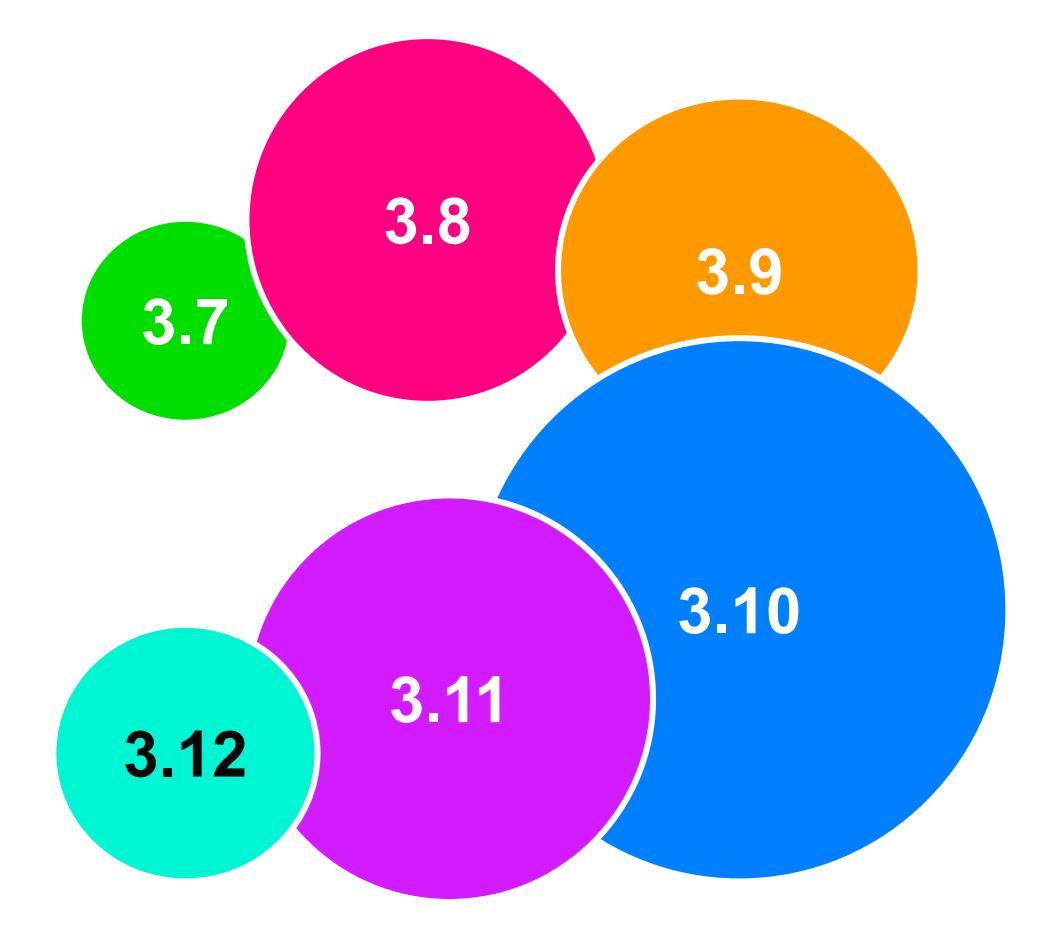

### **Проекты на Python**

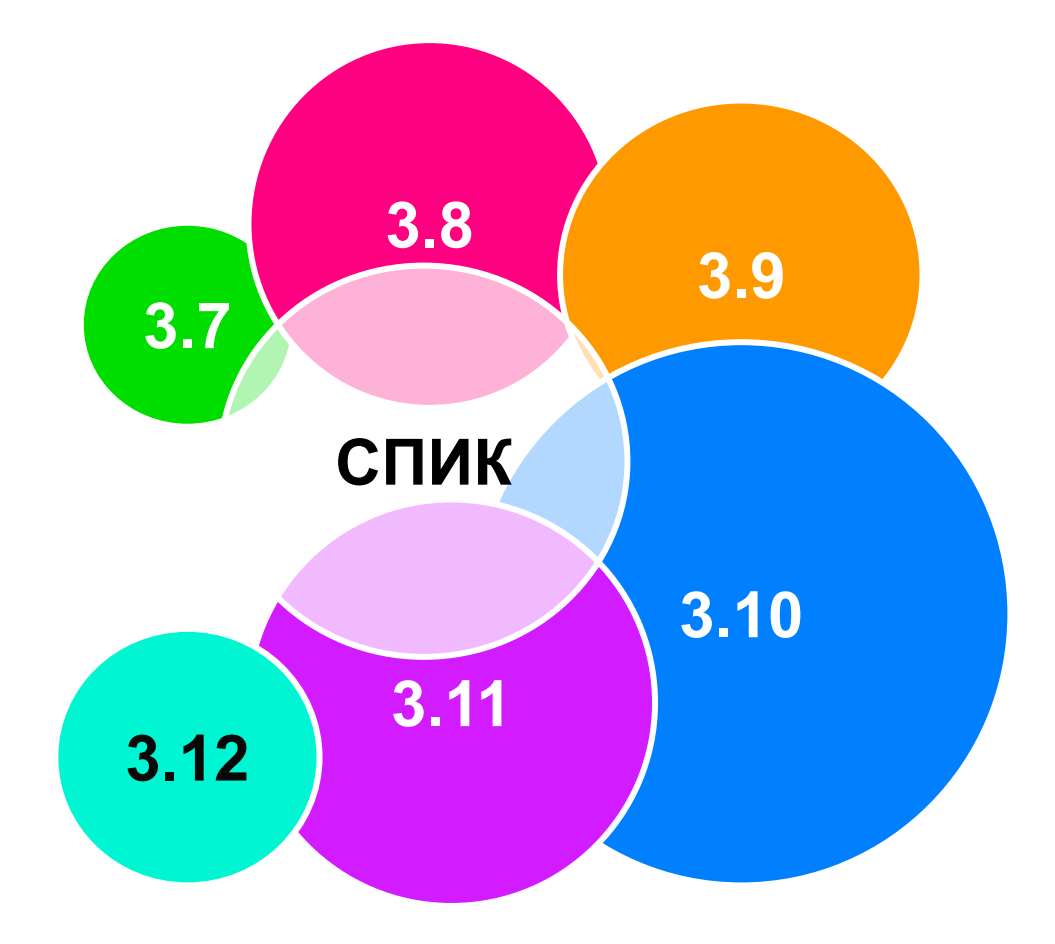

#### 11 / 67

#### **Окно поддержки**

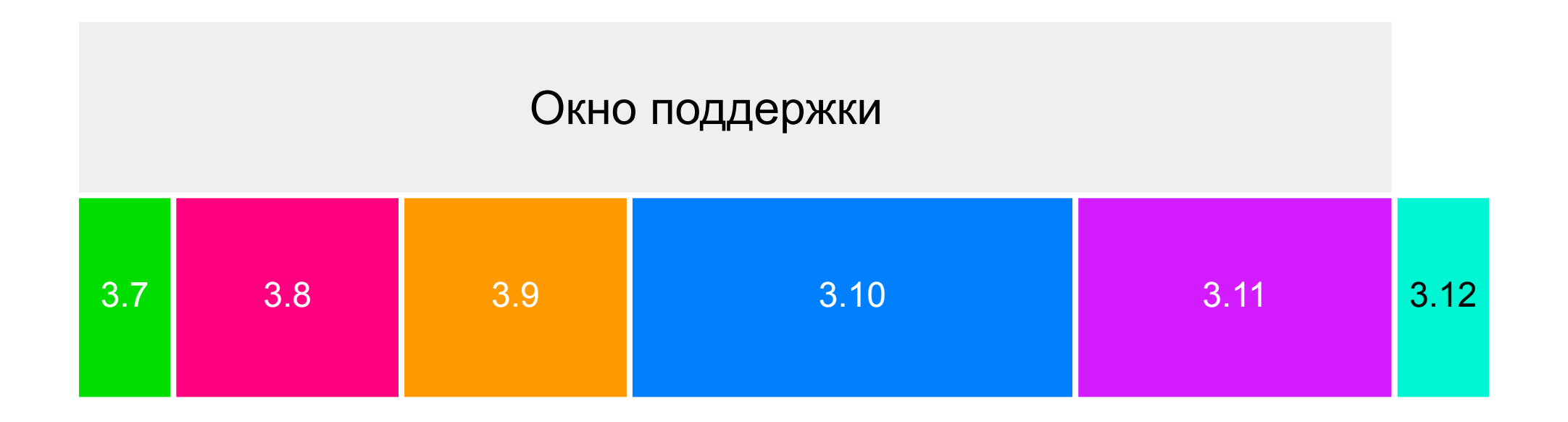

### **Окно поддержки**

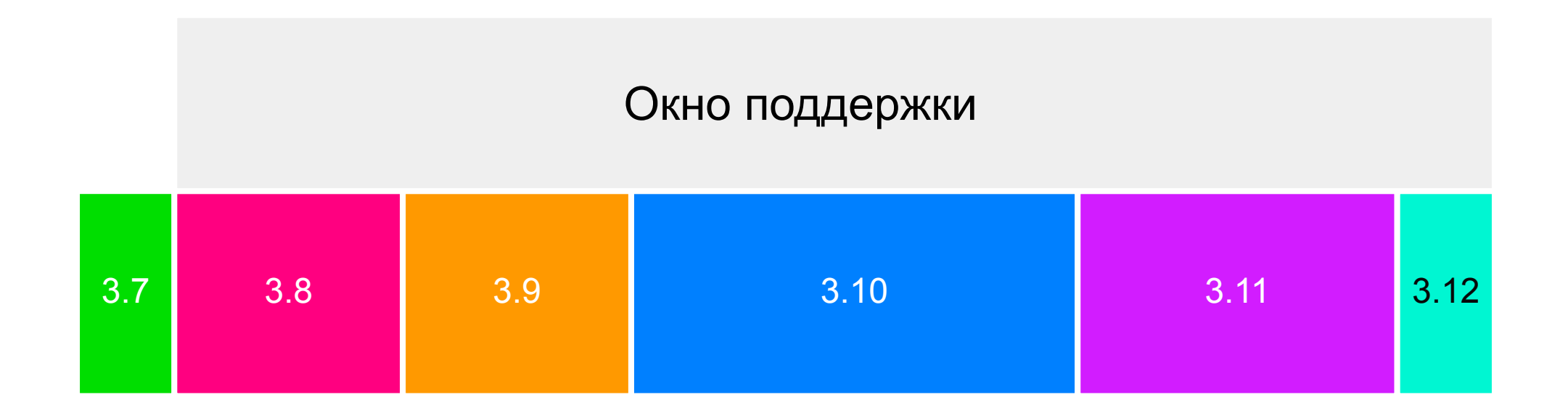

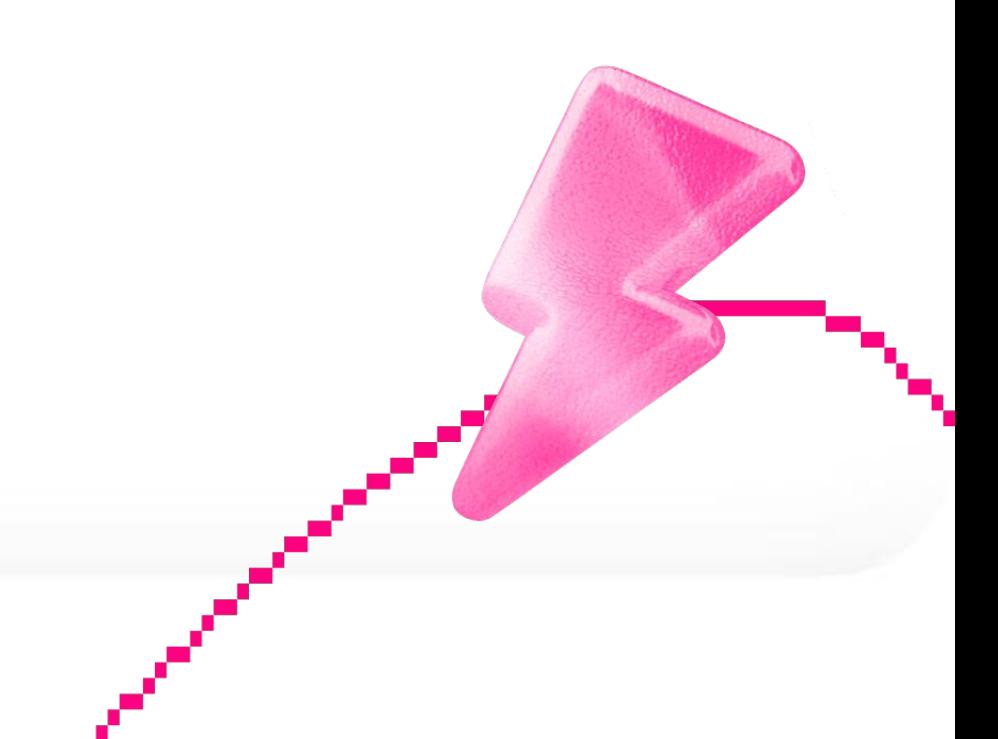

• Зоопарк файлов конфигурации

- Зоопарк файлов конфигурации
- Ошибки CI/CD не повторяются локально

- Зоопарк файлов конфигурации
- Ошибки CI/CD не повторяются локально
- Сложный пайплайн с bash-скриптами (GitLab CI/CD)

- Зоопарк файлов конфигурации
- Ошибки CI/CD не повторяются локально
- Сложный пайплайн с bash-скриптами (GitLab CI/CD)
- Код написан разными людьми в разное время

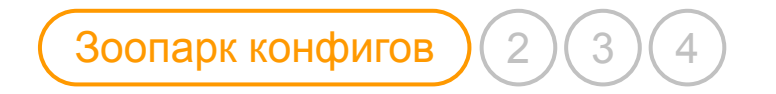

# Зоопарк файлов конфигурации

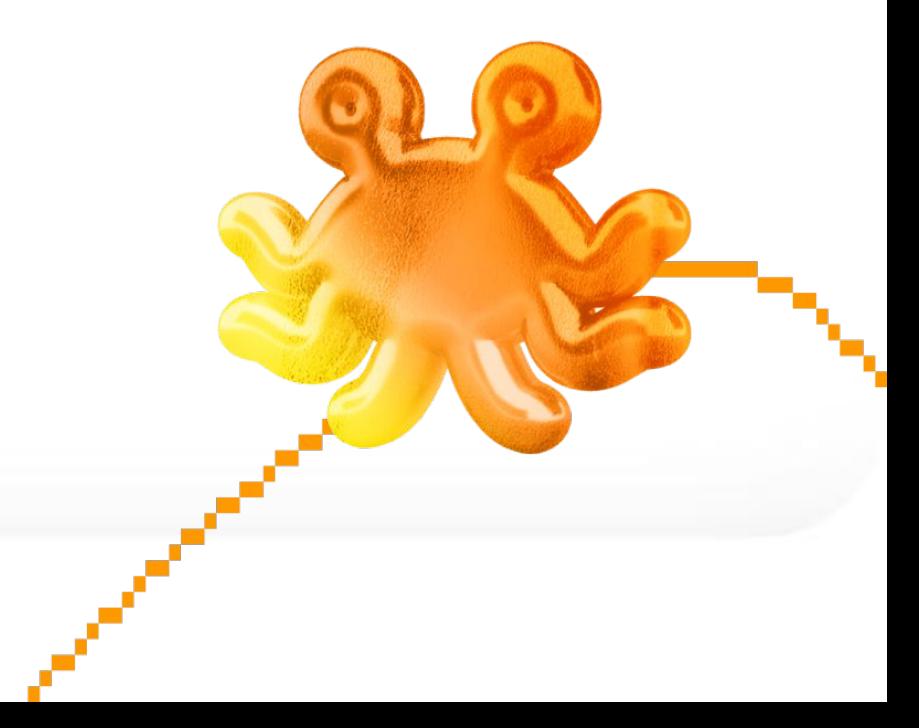

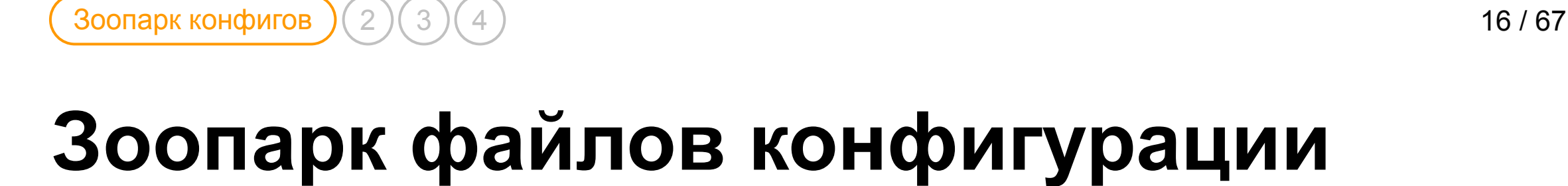

#### libname  $\checkmark$

- É. .flake8
- $\frac{1}{\sqrt{2}}$ .gitignore
- **ML** .gitlab-ci.yml
- $\Xi$  mypy.ini
- É. requirements.txt
- $\equiv$  setup.cfg
- setup.py

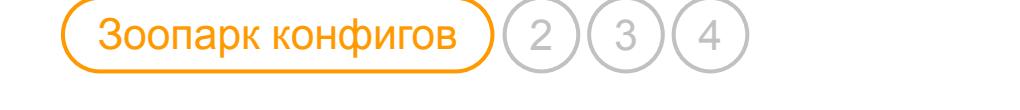

## **Зоопарк файлов конфигурации**

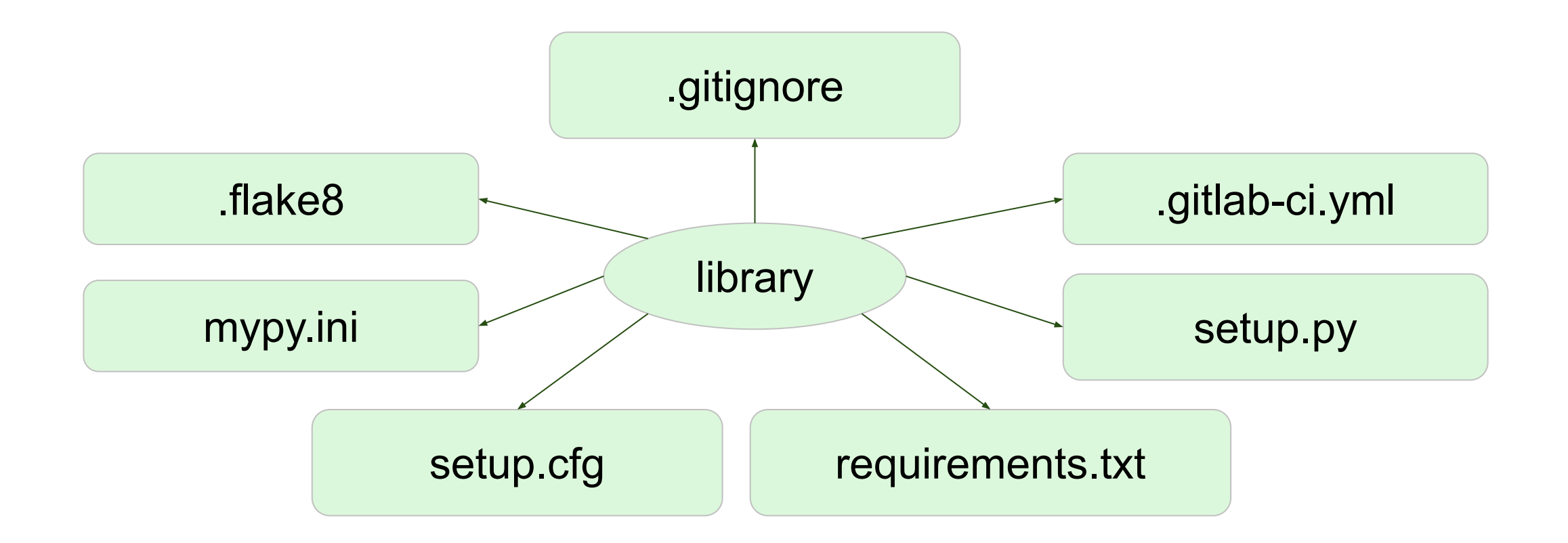

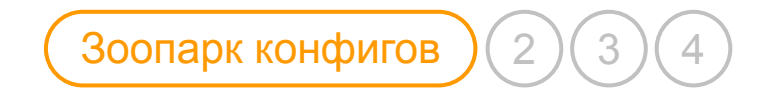

#### **Выделяем лишнее**

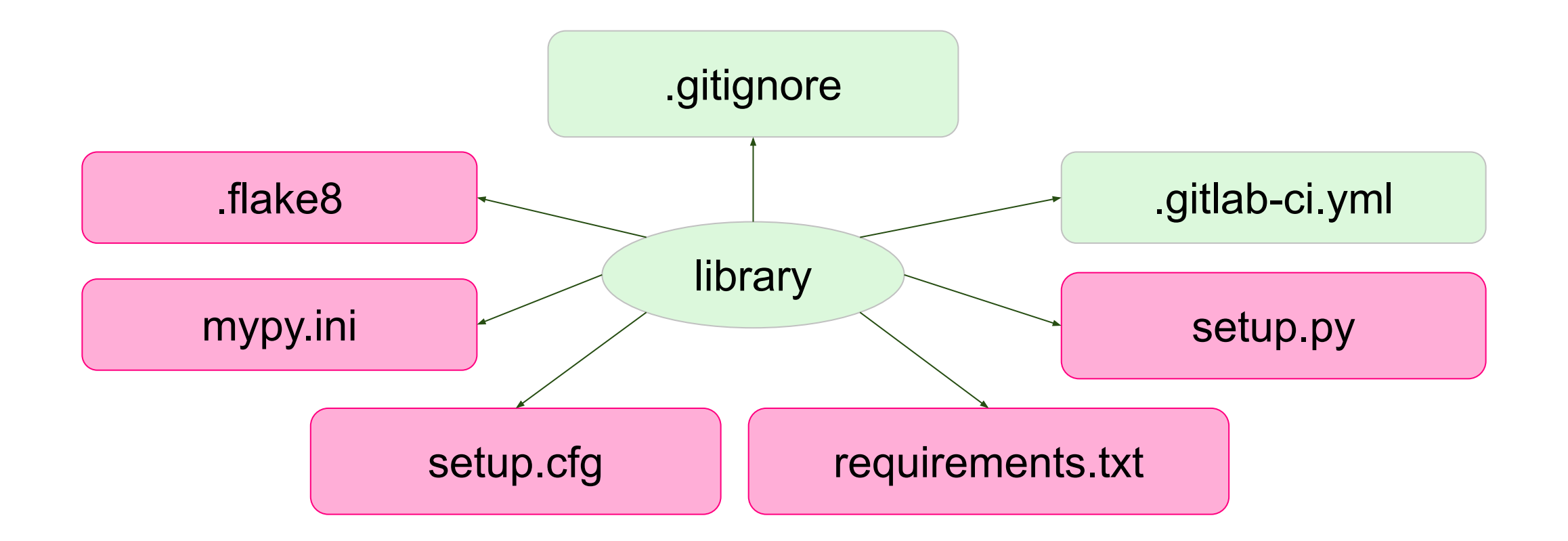

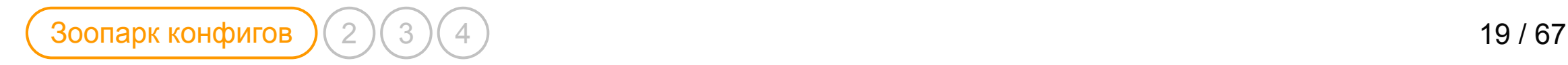

## **Несколько файлов конфигурации в одном**

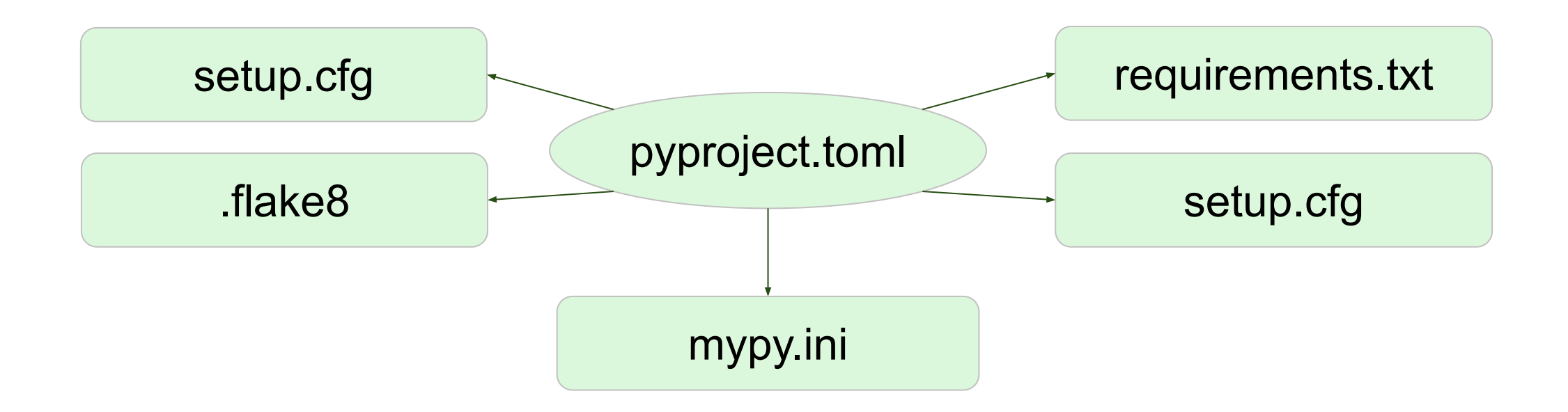

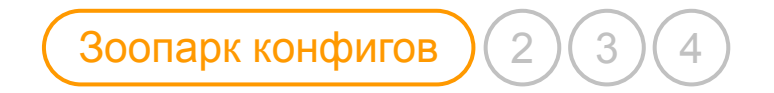

● <u>[PEP 518](https://peps.python.org/pep-0518/)</u> (10.05.2016 - 13.05.2016)

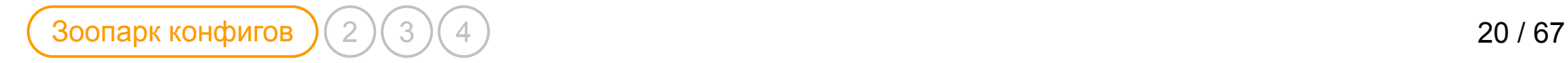

- <u>[PEP 518](https://peps.python.org/pep-0518/)</u> (10.05.2016 13.05.2016)
- <u>[PEP 517](https://peps.python.org/pep-0517/)</u> (30.09.2015 11.09.2017)

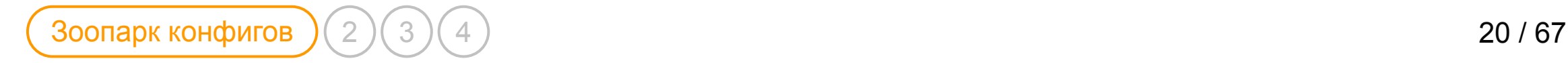

- [PEP 518](https://peps.python.org/pep-0518/) (10.05.2016 13.05.2016)
- [PEP 517](https://peps.python.org/pep-0517/) (30.09.2015 11.09.2017)
- [PEP-621](https://peps.python.org/pep-0621/) (22.06.2020 31.10.2020)

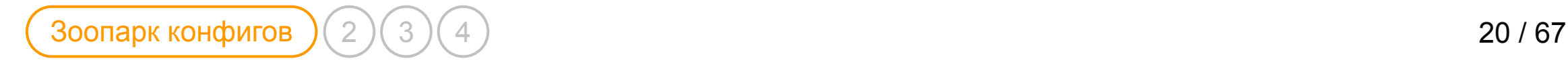

- [PEP 518](https://peps.python.org/pep-0518/) (10.05.2016 13.05.2016)
- [PEP 517](https://peps.python.org/pep-0517/) (30.09.2015 11.09.2017)
- <u>[PEP-621](https://peps.python.org/pep-0621/)</u> (22.06.2020 31.10.2020)
- <u>[PEP-660](https://peps.python.org/pep-0660/)</u> (30.05.2021)

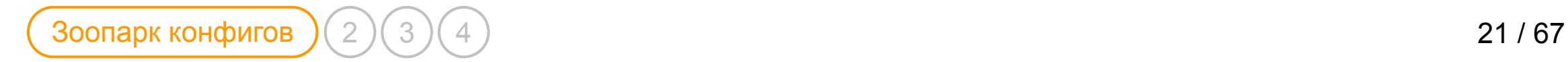

## **Поддержка pyproject.toml**

• pip (build)  $> = 10 (14.04.2018)$
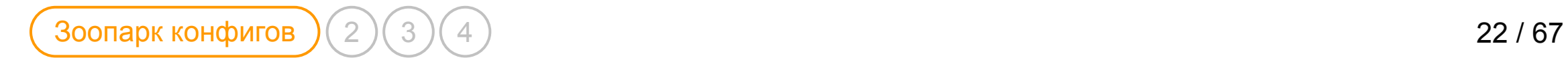

### **PIP (build)**

[build-system]

requires =  $['setuptools \sim= 58.0", "cython \sim= 0.29.0"]$ 

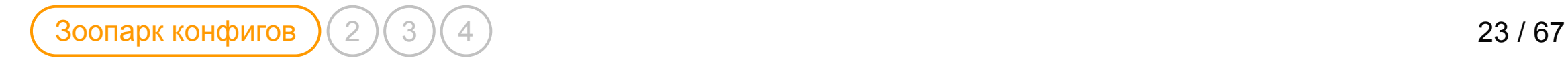

#### **Поддержка pyproject.toml**

- pip (build)  $> = 10 (14.04.2018)$
- pip (meta)  $> = 19$  (22.01.2019)

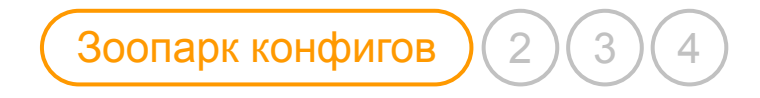

# **PIP (Meta)**

```
[project]
name = "libname"
description = "Шаблон библиотеки"
readme = "README.md"
requires-python = ">=3.7, <3.12"
dependencies = ["httpx~=0.25.0"]
```
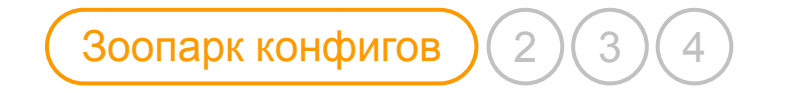

### **Поддержка pyproject.toml**

- pip (build)  $>= 10 (14.04.2018)$
- pip (meta)  $> = 19$  (22.01.2019)
- pytest  $>= 6 (28.07.2020)$

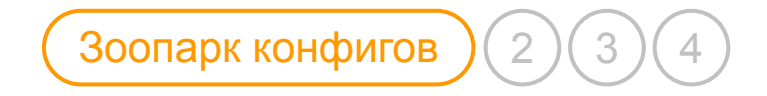

#### **Pytest**

[tool.pytest.ini\_options]  $addopts = " - ra -q -cov-report term-missing - -cov libname"$ 

### **Поддержка pyproject.toml**

- pip (build)  $>= 10 (14.04.2018)$
- pip (meta)  $> = 19$  (22.01.2019)
- pytest  $>= 6 (28.07.2020)$

Зоопарк конфигов  $(2)(3)(4)$ 

• mypy  $>= 0.9 (08.06.2021)$ 

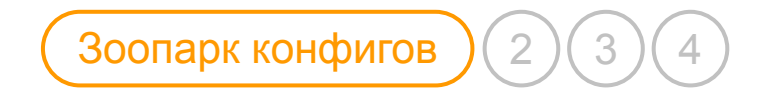

# **MyPy**

```
[tool.mypy]
ignore_missing_imports = true
explicit_package_bases = true
install_types = true
non_interactive = true
exclude = ["tests", "env", "venv"]
```
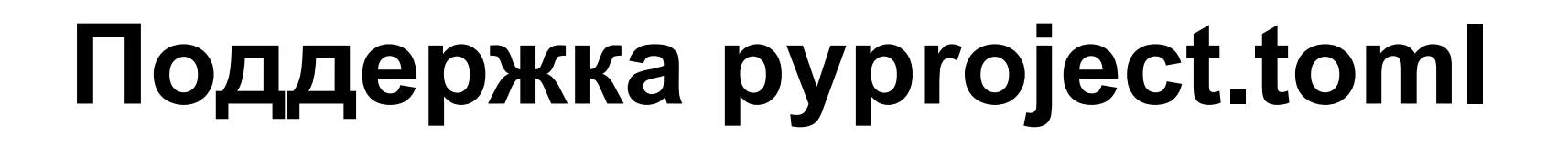

- pip (build)  $> = 10 (14.04.2018)$
- pip (meta)  $> = 19$  (22.01.2019)
- pytest  $>= 6 (28.07.2020)$

Зоопарк конфигов  $(2)(3)(4)$ 

- mypy  $>= 0.9 (08.06.2021)$
- flake8-pyproject  $>= 0.9$  (25.02.2022)

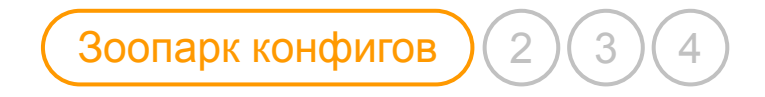

#### **Flake8**

[tool.flake8]  $max-line-length = 119$  $\alpha$  exclude = ".git, \_\_pycache\_\_, .tox, .eggs, \*.egg, env, venv"  $tee = true$ 

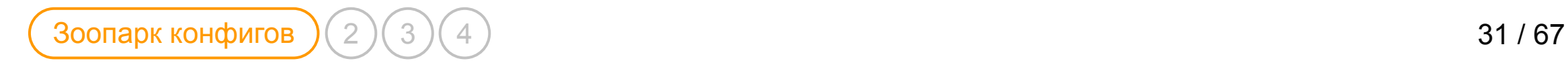

#### **Чистота в конфигурации проекта**

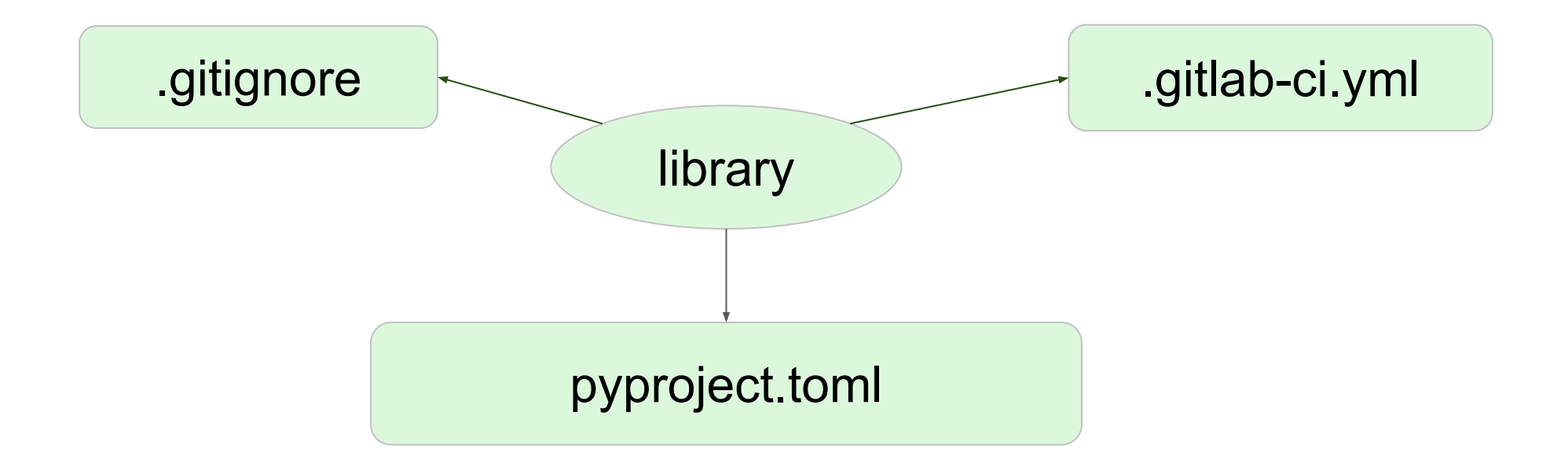

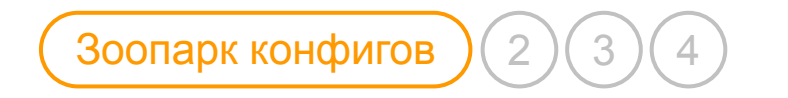

#### **Переход на pyproject + tox**

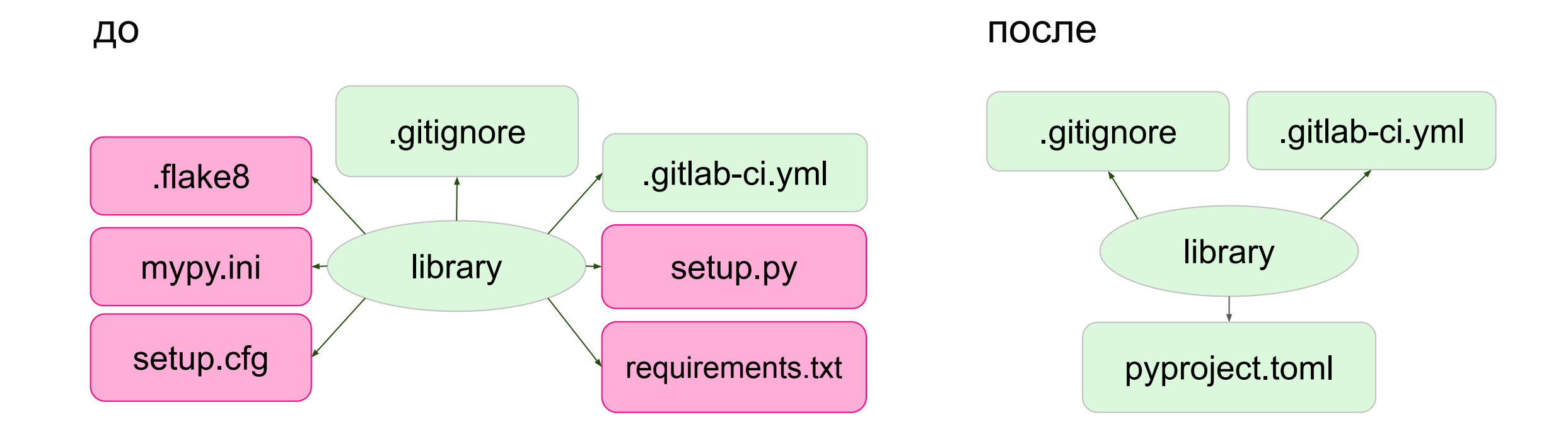

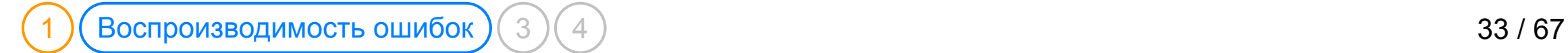

### Ошибки CI/CD не повторяются локально

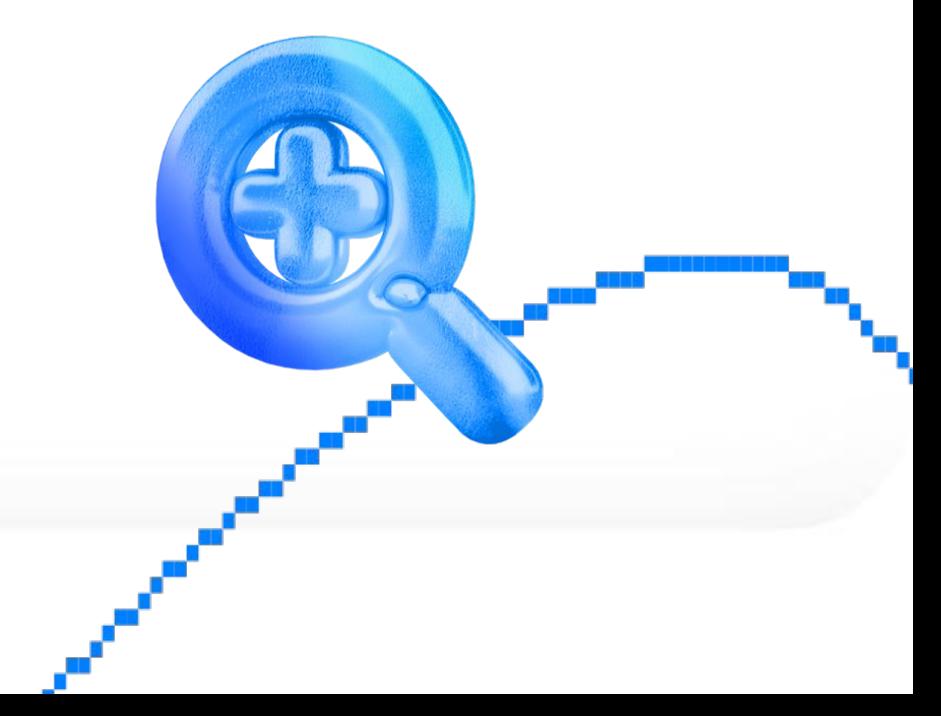

**Тох** — инструмент для автоматизации тестирования python-приложений в различных окружениях.

# **Tox B pyproject**

 $\bullet$  tox >= 4 (07.12.2022)

### **Добавляем конфигурацию tox**

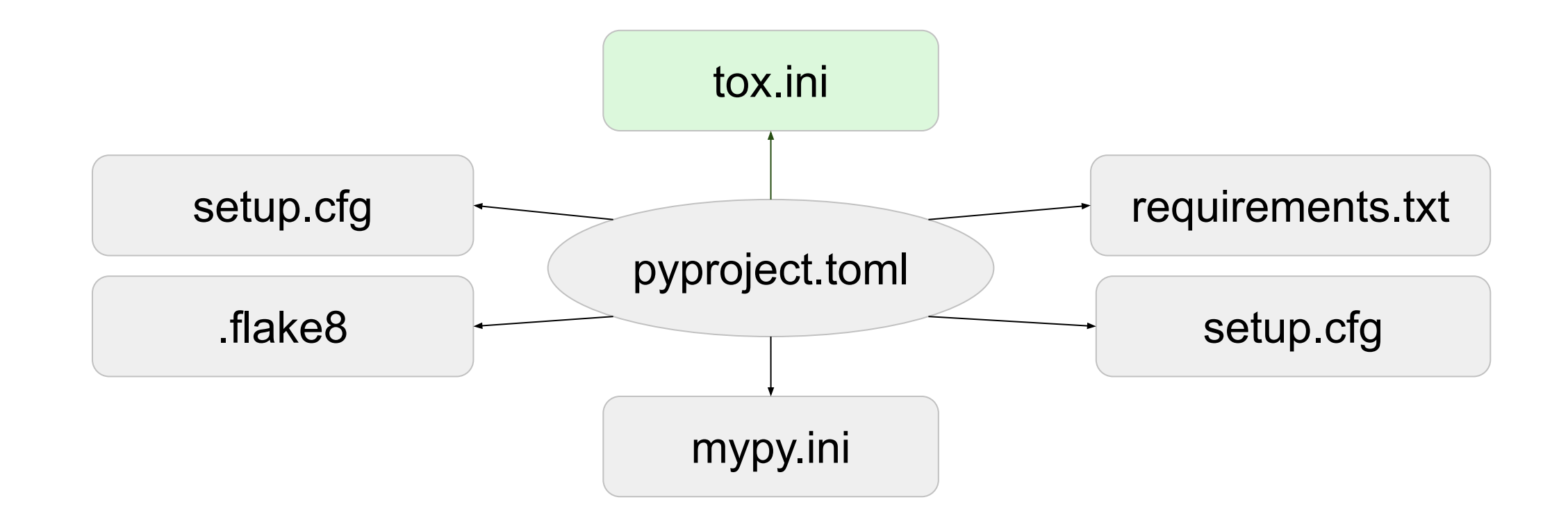

# **Конфигурация tox в pyproject**

```
[tool.tox]
legacy_tox_ini =
"""
     [tox]
    envlist = pyproject, flake8, mypy, py3{7, 8, 9, 10, 11}
```
"" "" ""

 $\left(\text{Bocm}$ роизводимость ошибок  $\left(\frac{3}{4}\right)\right)$  4  $\left(\frac{4}{3}\right)$ 

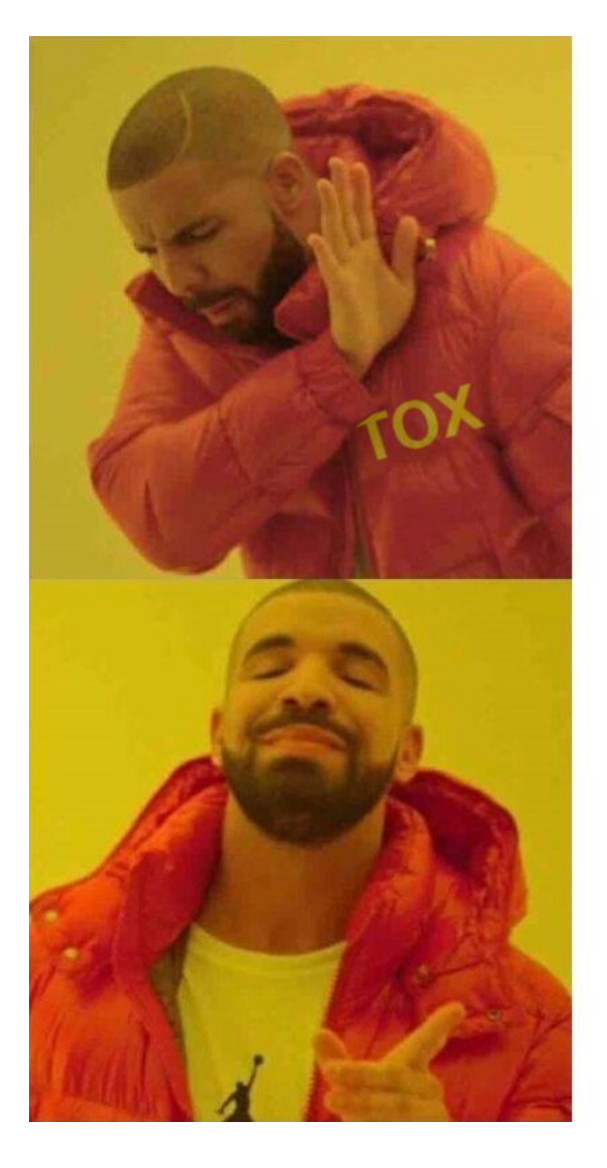

## **TOML**

**INI** 

#### **Tox не готов к конфигурации в pyproject**

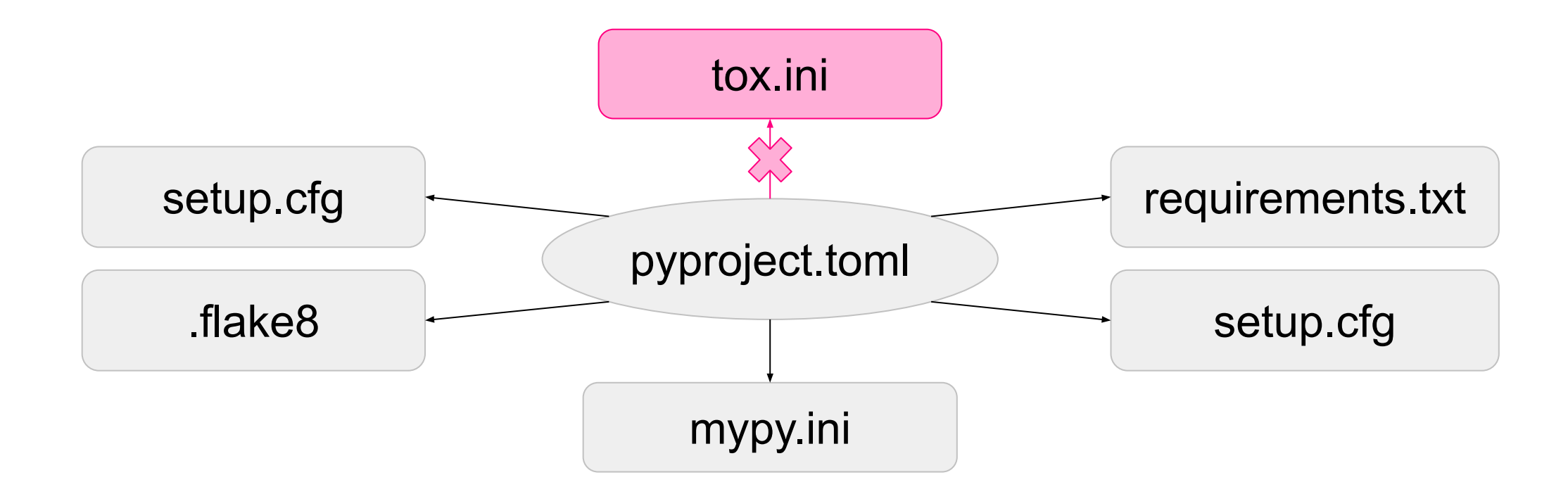

### **Отдельный файл конфигурации tox**

![](_page_54_Figure_2.jpeg)

![](_page_55_Picture_0.jpeg)

- pip install tox # установка tox
	-

• pip install tox

- # установка tox
- # все тесты параллельно  $\bullet$  tox -p

- pip install tox # установка tox
- tox -p # все тесты параллельно
- tox # все тесты последовательно

- pip install tox  $\qquad$  # установка tox
- $\bullet$  tox -p  $\qquad \qquad \bullet$  tox -p  $\qquad \qquad \bullet$  все тесты параллельно
- tox # все тесты последовательно
- 
- tox -e mypy  $#$  только mypy

- pip install tox  $\begin{array}{ccc} \bullet & \bullet & \bullet \end{array}$  рір install tox
- tox -p # все тесты параллельно
- tox # все тесты последовательно
- tox -e mypy  $\qquad$   $\qquad$   $\q$
- tox -p -e py39, py311 # pytest для 3.9 и 3.11 параллельно

![](_page_60_Picture_0.jpeg)

### Сложный пайплайн с bash-скриптами (GitLab CI/CD)

![](_page_60_Picture_2.jpeg)

### **BASH B CI/CD**

echo "[ INFO ] Installing virtualenv and pytest..."; pip install --index-url \${PYPI\_URL\_DOWNLOADS} virtualenv pytest; echo "[ INFO ] Creating and activation virtualenv..."; virtualenv .venv; source .venv/bin/activate;  $if ! [ -f "setup.cfg" ]$ ; then echo " $\sqrt{PY\_SETUP\_CONFIG}$ " > setup.cfg

fi

### **BASH B CI/CD**

echo "[ INFO ] Install python package and requirements from setup.py..."; pip install --index-url \${PYPI\_URL\_DOWNLOADS} \${PIP\_TESTS\_DEPS\_NAME}; echo "[ INFO ] Run tests...";  $pytest -junitxml = junit.xml$ .; deactivate;

 $rm -rf$ .venv;

#### **Пайплайн для тестов**

![](_page_63_Figure_2.jpeg)

#### **Пайплайн для тестов**

![](_page_64_Figure_2.jpeg)

### **Parallel:matrix**

![](_page_65_Figure_2.jpeg)

# **Конфигурация CI/CD**

```
job
:
 image: python:${PY_MAJOR}.${PY_MINOR}
  variables
:
      TOX_ENV: "py${PY_MAJOR}${PY_MINOR}"
  parallel
:
 matrix
:
           - TOX_ENV: [pyproject, flake8, mypy]
              PY_MAJOR: 3
              PY_MINOR: 9
          - PY_MAJOR: 3
              PY_MINOR: [7, 8, 9, 10, 11]
  script
:
- topy (Перегруженный пайплайн)<br>
job:<br>
image: python:${PY_MAJO|<br>
variables:<br>
TOX_ENV: "py${PY_MAJO|<br>
parallel:<br>
matrix:<br>
- TOX_ENV: [pyprojee<br>
PY_MAJOR: 3<br>
PY_MAJOR: 9<br>
- PY_MAJOR: 3<br>
PY_MINOR: [7, 8, 9<br>
script:<br>
- tox -e
```

```
[tox]
```

```
envlist = pyproject, false8, mypy, py3{7, 8, 9, 10, 11}
```

```
[testenv]
```

```
setenv =
```

```
 PIP_INDEX_URL = {env:PIP_INDEX_URL:https://pypi.org/}
 PYTHONUTF8 = 1
```

```
[testenv:py3{7, 8, 9, 10, 11}]
```

```
extras = test
```

```
allowlist_externals =
```
coverage

```
commands =
```

```
 pytest --junitxml=.reports/{envname}_junit.xml {posargs}
commands_post =
```

```
 coverage xml -o .reports/{envname}_coverage.xml
```

```
[testenv:pyproject]
```

```
skip\_install = true
```

```
deps =
```

```
 validate-pyproject[all]~=0.12.1
```

```
commands =
```

```
 validate-pyproject pyproject.toml
```

```
[testenv:mypy]
skip\_install = true
```

```
deps =
```

```
mypy \sim 1.1.1
```

```
commands =
```

```
mypy --junit-xml .reports/{envname}_junit.xml .
```

```
[testenv:flake8]
```

```
skip\_install = true
```

```
deps =
```

```
 flake8~=6.0.0
```

```
 flake8-pyproject~=1.2.2
```

```
 flake8-junit-report~=2.1.0
```

```
 flake8-black~=0.3.6
```
# **Конфигурация tox**

commands =

```
 flake8 --output-file .reports/{envname}_output.txt
```

```
commands_post =
```
flake8\_junit .reports/{envname}\_output.txt .reports/{envname}\_junit.xml

```
[coverage:run]
```

```
omit =
```

```
 **/_version.py
```
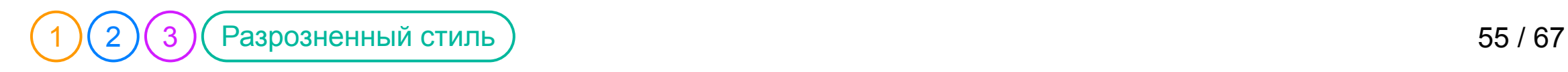

## Код написан разными людьми в разное время

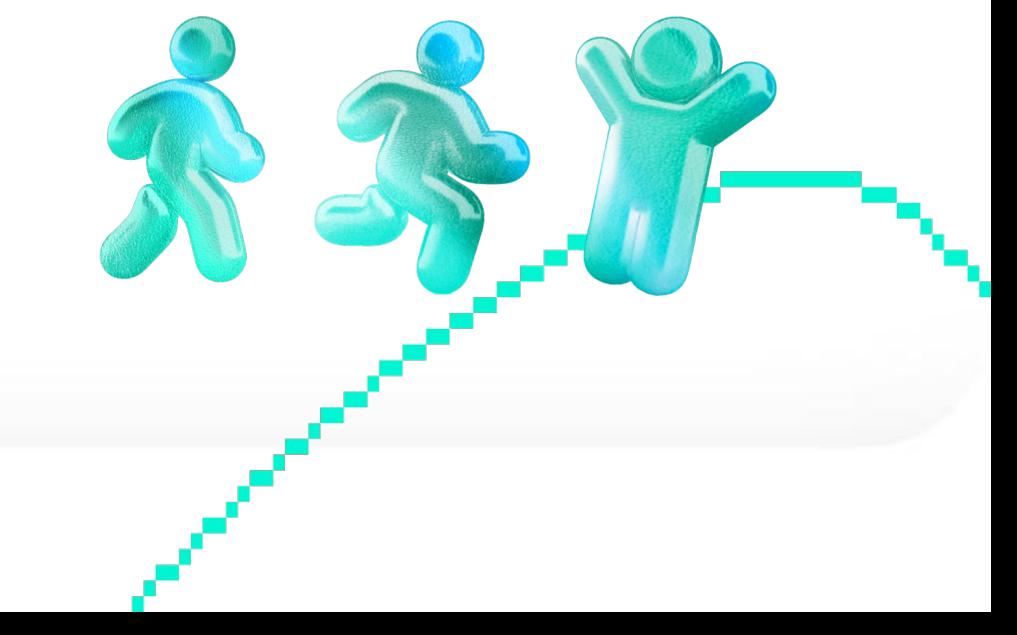

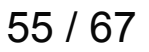

• Рекомендации по разработке библиотек

- Рекомендации по разработке библиотек
- Шаблон библиотеки

- Рекомендации по разработке библиотек
- Шаблон библиотеки
- Black

- Рекомендации по разработке библиотек
- Шаблон библиотеки
- **Black**
- **Code Review**

## **Структура библиотек**

#### libname  $\checkmark$

- kontur ⋋
- **o** tests  $\rightarrow$ 
	- $\frac{1}{\varnothing}$  .gitignore
	- .gitlab-ci.yml
	- CHANGELOG.md
	- $\left[\mathbf{r}\right]$  pyproject.toml
	- $AD$  README. md
	- $\Xi$  tox. ini

## **Структура библиотек**

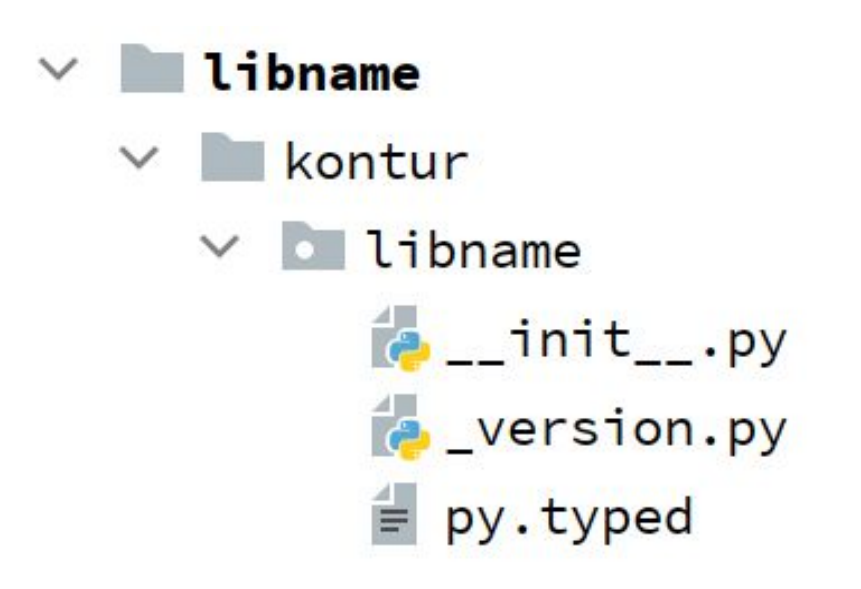

**tests** 

 $\checkmark$ 

kontur  $\checkmark$  $\vee$  o libname  $\phi$  \_\_init\_\_.py  $\approx -\text{init}$ .py  $\theta$  \_\_init\_\_.py

## **Файл \_version.py**

**from** os **import** environ

\_\_version\_\_ = environ.get("CI\_COMMIT\_TAG") **or** "0.dev0"

## **Версия библиотеки в pyproject**

```
[build-system]
```

```
requires = ["setuptools~=61.0"]
```

```
build-backend = "setuptools.build_meta"
```

```
[project]
```

```
dynamic = ["version"]
```

```
[tool.setuptools.dynamic]
```

```
version = {attr = "kontur.libname._version.__version__"}
```
## **Маркер типизации в pyproject**

[build-system]

```
requires = ['setuptools~=61.0'']
```
build-backend = "setuptools.build\_meta"

[tool.setuptools.package-data]

```
"kontur.libtemplate" = ["py.typed"]
```
## **Black в pyproject**

[tool.black ]

line-length = 119

target-version = ["py37" ]

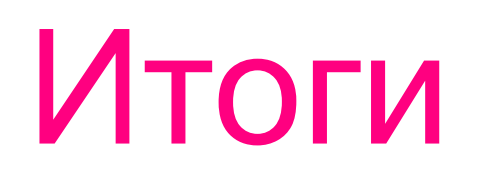

• Сократилось время на запуск локальных тестов

- Сократилось время на запуск локальных тестов
- Исчезли проблемы связанные с повторяемостью

- Сократилось время на запуск локальных тестов
- Исчезли проблемы связанные с повторяемостью
- Стало проще поддерживать пайплайн

- Сократилось время на запуск локальных тестов
- Исчезли проблемы связанные с повторяемостью
- Стало проще поддерживать пайплайн
- Улучшилось покрытие кода тестами

- Сократилось время на запуск локальных тестов
- Исчезли проблемы связанные с повторяемостью
- Стало проще поддерживать пайплайн
- Улучшилось покрытие кода тестами
- Ошибки пропущенные через пайплайн стали единичными

- Сократилось время на запуск локальных тестов
- Исчезли проблемы связанные с повторяемостью
- Стало проще поддерживать пайплайн
- Улучшилось покрытие кода тестами
- Ошибки пропущенные через пайплайн стали единичными
- Улучшилась читаемость и поддерживаемость кода библиотек

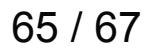

## Что дальше?

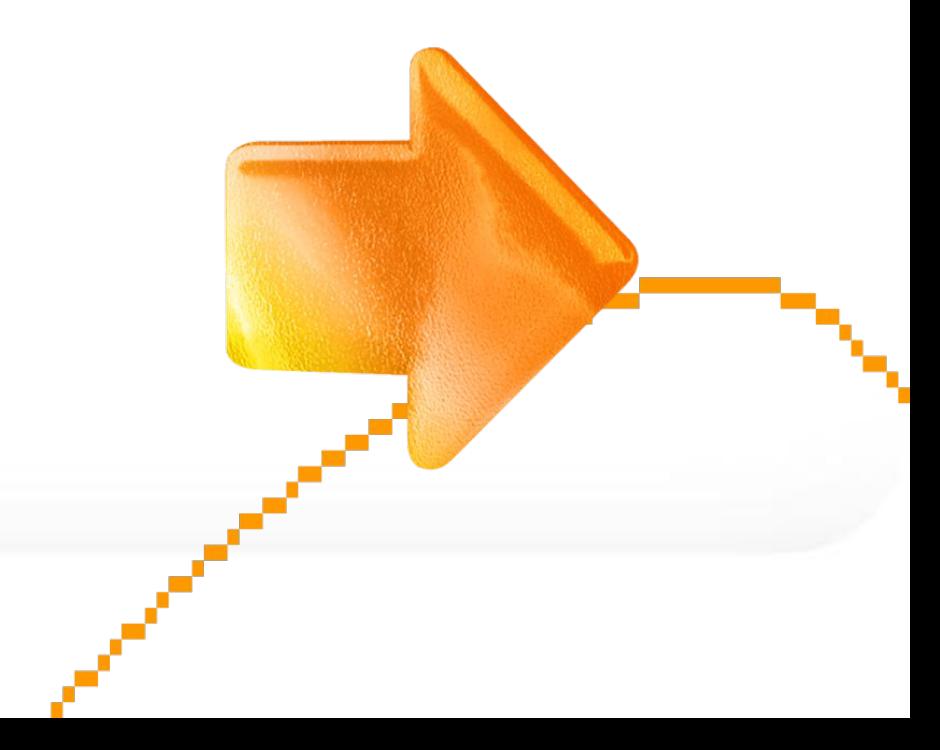

#### **Что дальше?**

• Интеграционные тесты

#### **Что дальше?**

- Интеграционные тесты
- Система мониторинга

#### **Что дальше?**

- Интеграционные тесты
- Система мониторинга
- Витрина библиотек

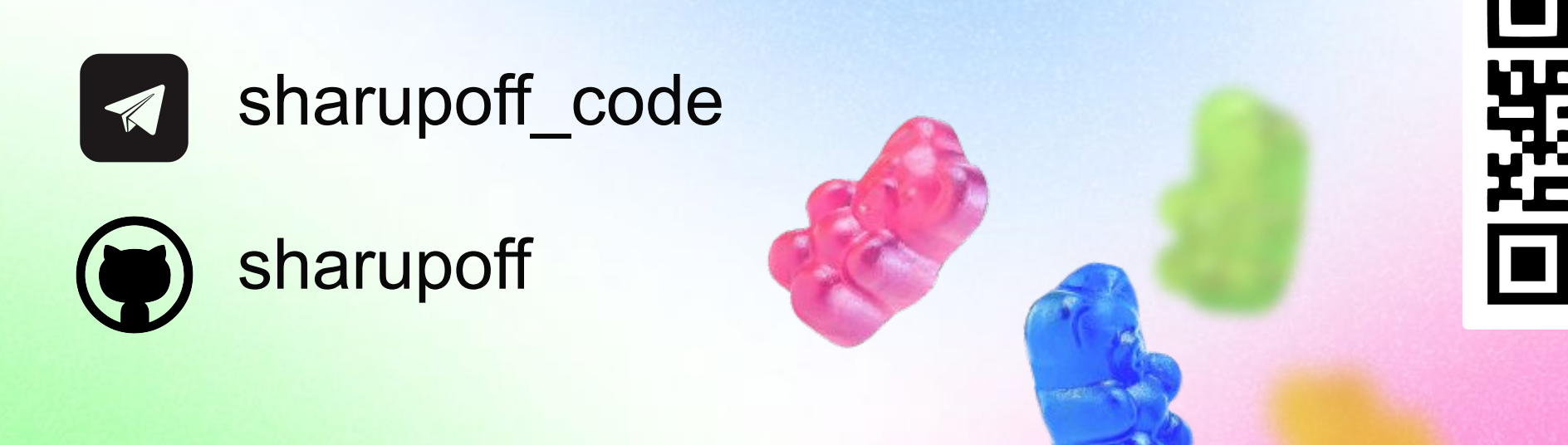

#### **Спасибо за внимание**

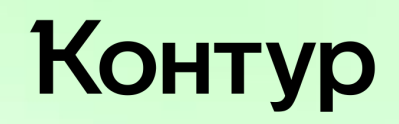

Шарапов Андрей Инженер-программист в компании Контур